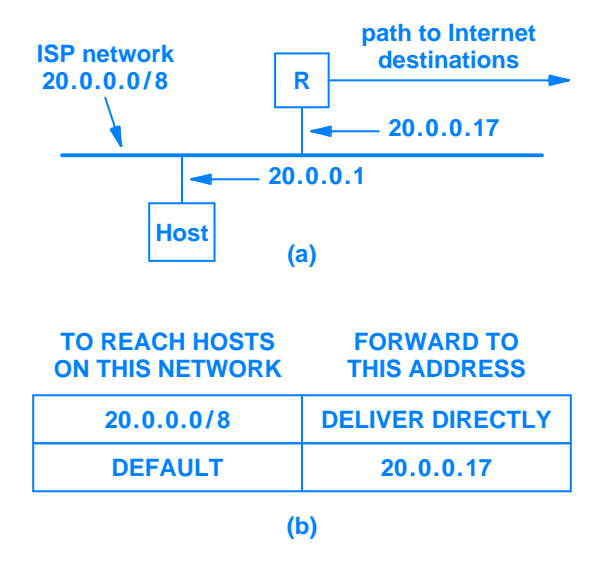

**Figure 8.3** (a) An example Internet connection using IPv4 addresses, and (b) the forwarding table used in the host.